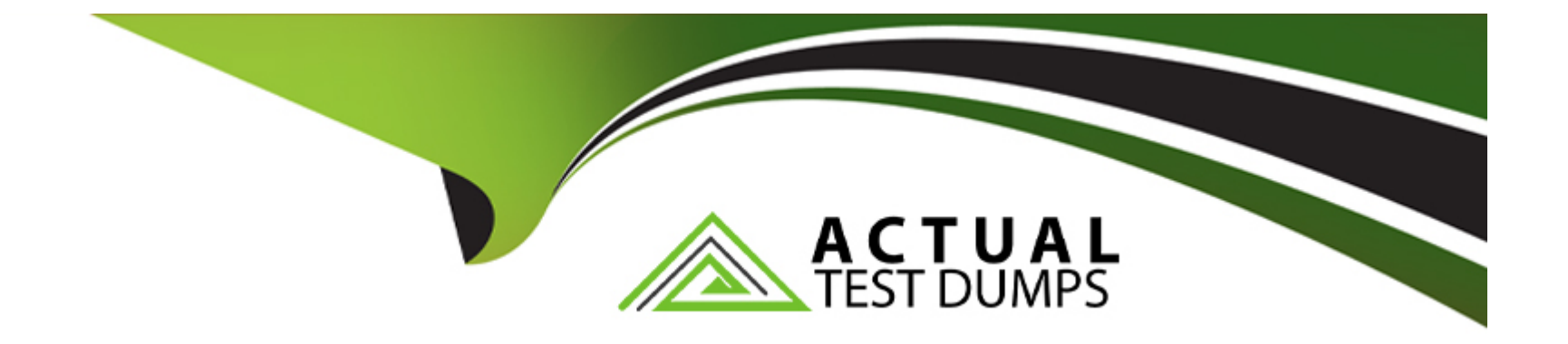

# **Free Questions for 303-200 by actualtestdumps**

# **Shared by Martinez on 06-06-2022**

**For More Free Questions and Preparation Resources**

**Check the Links on Last Page**

#### Question Type: FillInTheBlank

What command is used to update NVTs from the OpenVAS NVT feed? (Specify ONLY the command without any path or parameters).

Answer:

Explanation:

<http://www.openvas.org/openvas-nvt-feed.html>

### Question 2

Question Type: MultipleChoice

Which of the following statements is used in a parameter file for setkey in order to create a new SPD entry?

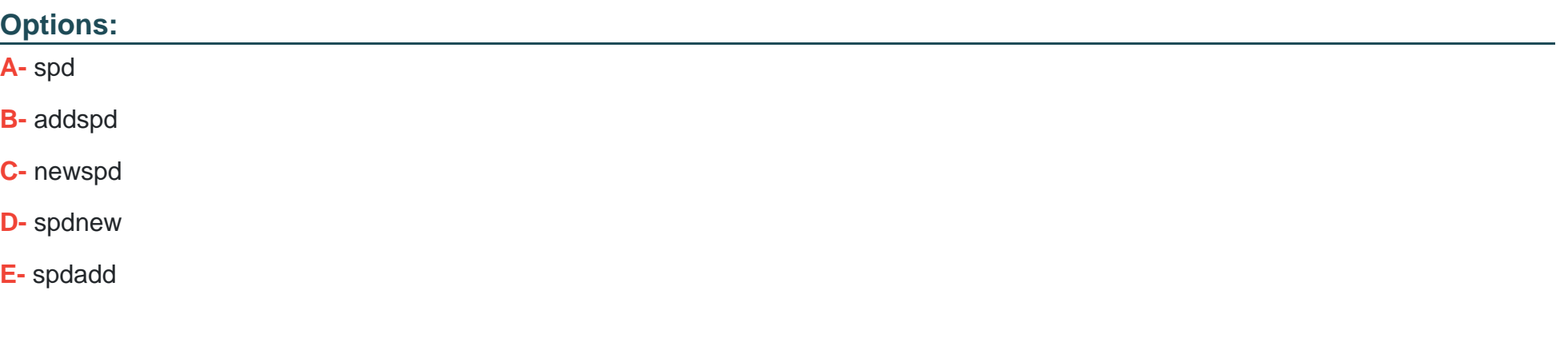

### **Answer:**

E

# **Question 3**

#### **Question Type: MultipleChoice**

When OpenVPN sends a control packet to its peer, it expects an acknowledgement in 2 seconds by default. Which of the following options changes the timeout period to 5 seconds?

### **Options:**

**A-** -tls-timeout 5

**B-** -tls- timeout 500

**C-** -tls- timer 5

**D-** -tls- timer 500

#### **Answer:**

A

## **Question 4**

**Question Type: MultipleChoice**

What effect does the following command have on TCP packets?

iptables- A INPUT -d 10 142 232.1 -p tcp -dport 20:21 -j ACCEPT

### **Options:**

**A-** Forward all TCP traffic not on port 20 or 21 to the IP address 10.142 232.1

- **B-** Drop all TCP traffic coming from 10 142 232.1 destined for port 20 or 21.
- **C-** Accept only TCP traffic from 10.142 232.1 destined for port 20 or 21.
- **D-** Accept all TCP traffic on port 20 and 21 for the IP address 10.142.232.1

### **Answer:**

### C

## **Question 5**

#### **Question Type: MultipleChoice**

Which of the following stanzas is a valid client configuration for FreeRADIUS?

#### **Options:**

- **A-** client pnvate-network-1 { ipaddr =  $19202.0/24$  password = testing123-1 }
- **B-** client private-network-1 { ip= 192.0.2.0/24 password-testing123-1 }
- **C-** client private-network-1  $\{ ip = 192 0 2.0/24$  passwd = testing 123-1  $\}$
- **D-** client private-network-1  $\{ ip = 192 0.2.0/24 \text{ secret} = \text{testing} \}$

### **Answer:**  E

# **Question 6**

**Question Type: MultipleChoice**

Which option of the openvpn command should be used to ensure that ephemeral keys are not written to the swap space?

### **Options:**

**A-** --mlock

**B-** --no-swap

**C-** --root-swap

**D-** --keys-no-swap

### **Answer:**

# **Question 7**

#### **Question Type: MultipleChoice**

Which of the following statements are valid wireshark capture filters? {Choose TWO correct answers.)

### **Options:**

- **A-** port range 10000:tcp-15000:tcp
- **B-** port-range tcp 10000-15000
- **C-** tcp portrange 10000-15000
- **D-** portrange 10000/tcp-15000/tcp
- **E-** portrange 10000-15000 and tcp

### **Answer:**

To Get Premium Files for 303-200 Visit

[https://www.p2pexams.com/products/303-20](https://www.p2pexams.com/products/303-200)0

For More Free Questions Visit [https://www.p2pexams.com/lpi/pdf/303-20](https://www.p2pexams.com/lpi/pdf/303-200)0